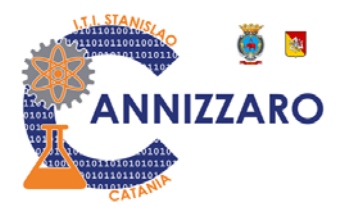

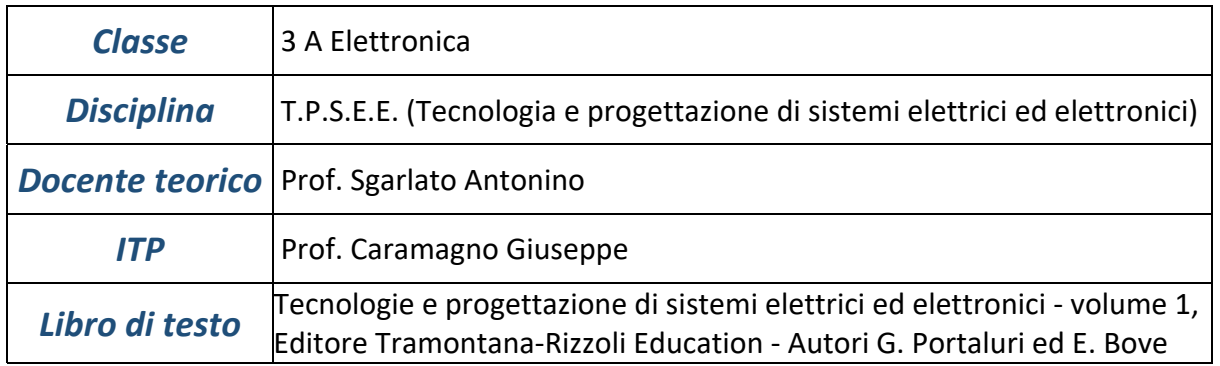

*Argomenti sviluppati (docente teorico):* 

## **MODULO 1 - I MATERIALI NELLE APPLICAZIONI ELETTRICHE ED ELETTRONICHE**

**Proprietà meccaniche, tecnologiche e termiche dei materiali I materiali e la corrente elettrica I materiali conduttori, isolanti e magnetici Semiconduttori e giunzione PN** 

# **MODULO 2 - I COMPONENTI ELETTRICI ED ELETTRONICI**

 **Il circuito elettrico e le grandezze fondamentali Resistori Condensatori Induttori e relè Diodi e transistor** 

## **MODULO 3 - IL PROGETTO DEI SISTEMI ELETTRICI ED ELETTRONICI**

**Sistemi elettrici ed elettronici Fasi progettuali di un sistema elettronico** 

#### **MODULO 4 - STRUTTURE E TECNICHE DI MISURAZSIONE PER SISTEMI ELETTRICI ED ELETTRONICI Misure ed errori di misura Misura delle grandezze elettriche ed elettroniche**

### **MODULO 5 - LA SICUREZZA NEGLI IMPIANTI ELETTRICI Normativa, unificazione e certificazione La sicurezza elettrica**

### **MODULO 6 - L'ENERGIA ELETTRICA DALLA PRODUZIONE ALLA UTILIZZAZIONE**

**Cenni sulla produzione e distribuzione dell'energia elettrica Rappresentazione degli schemi elettrici ed elettronici L'impianto elettrico negli edifici di uso civile.** 

#### *Argomenti sviluppati (ITP):*

- **1. Teoria e strumenti di misura**
- **2. Progettazione delle apparecchiature elettroniche**
- **3. Utilizzo e creazione di un circuito con programmi Tinkercad e Multisim**
- **4. Misura della corrente tramite programma Tinkercad**
- **5. Programma "Multisim" utilizzo e creazione di un circuito**
- **5. Relazione tecnica sulla legge di Ohm con programma Multisim**
- **6. Relazione tecnica sulla visualizzazione e funzionamento del ponte a**

**diodi con oscilloscopio tramite programma Multisim.**